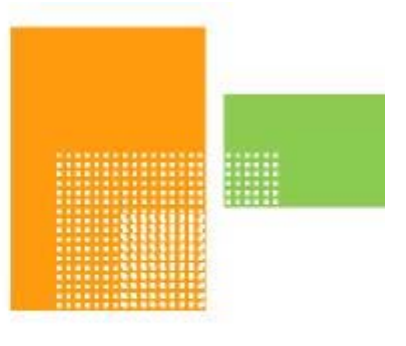

# papiNet

# **Support of Incoterms 2010**

# **Global Standard for the Paper and Forest Products Supply Chain**

**Date 2011-06-08** 

# **Support of Incoterms 2010 papiNet Standard**

# <span id="page-1-0"></span>**Copyright**

Copyright 2000 – 2011 papiNet G.I.E ("papiNet") and International Digital Enterprise Alliance, Inc. ("IDEAlliance") collectively "Copyright Owner". All rights reserved by the Copyright Owner under the laws of the United States, Belgium, the European Economic Community, and all states, domestic and foreign. This document may be downloaded and copied provided that all copies retain and display the copyright and any other proprietary notices contained in this document. This document may not be sold, modified, edited, or taken out of context such that it creates a false or misleading statement or impression as to the purpose or use of the papiNet specification, which is an open standard. Use of this Standard, in accord with the foregoing limited permission, shall not create for the user any rights in or to the copyright, which rights are exclusively reserved to the Copyright Owner.

papiNet, IDEAlliance, and the members of all papiNet Groups (collectively and individually, "Presenters") make no representations or warranties, express or implied, including, but not limited to, warranties of merchantability, fitness for a particular purpose, title, or noninfringement. The presenters do not make any representation or warranty that the contents of this document are free from error, suitable for any purpose of any user, or that implementation of such contents will not infringe any third party patents, copyrights, trademarks or other rights. By making use of this document, the user assumes all risks and waives all claims against Presenters.

In no event shall Presenters be liable to user (or other person) for direct, indirect, special or consequential damages arising from or related to any use of this document, including, without limitation, lost profits, business interruption, loss of programs, or other data on your information handling system even if Presenters are expressly advised of the possibility of such damages.

#### <span id="page-1-1"></span>**Use of Documents in papiNet Implementations**

Documents may be used as templates for a papiNet implementation. The Presenters grant the right to modify and edit them to fit an actual implementation project provided all copies display the copyright and any other proprietary notices contained in this document. Such modified documents must not be distributed beyond the trading partners implementing or maintaining a papiNet connection.

# **Support of Incoterms 2010** papiNet Standard

# <span id="page-2-0"></span>**Table of Contents**

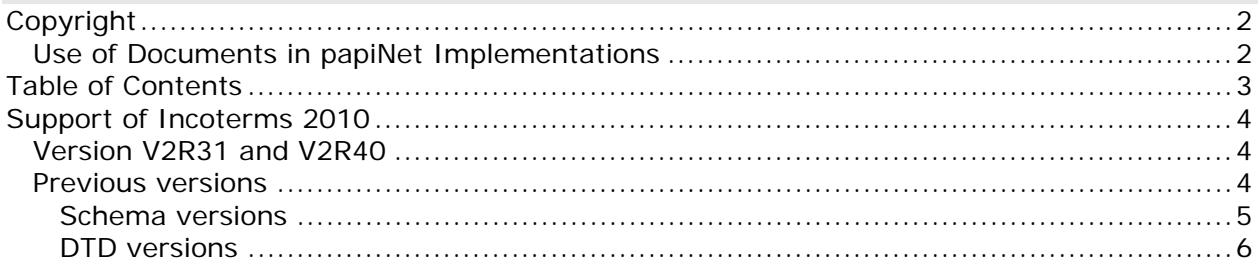

## <span id="page-3-1"></span><span id="page-3-0"></span>**Support of Incoterms 2010**

### **Version V2R31 and V2R40**

The latest build of papiNet version V2R31 and V2R40 support Incoterms 2010 with the new added terms

- DAP DELIVERED AT PLACE.
- DAT DELIVERED AT TERMINAL.

For versions V2R31 and V2R40, the new Incoterms are supported from build November 2010

papiNet recommends partners to install the latest build of V2R31 or V2R40 when new Incoterms are used.

Please download the latest build of current version from [www.papiNet.org](http://www.papinet.org/).

#### <span id="page-3-2"></span>**Previous versions**

Schema versions V2R30, V2R20, V2R11, V2R10 or V2R00 and DTD versions V1R10, V1R00 and V0R99.

papiNet supplies in this document a guideline how to support Incoterms 2010 in previous versions, when it is not possible short term to upgrade to the papiNet current version. For these versions we suggest that you only upgrade the papiNetCommonDefs schema to make the change as easy as possible.

#### *N.B. This is an exception just for Incoterms 2010 because it is urgently needed.*

#### <span id="page-4-0"></span>**Schema versions**

To support Incoterms 2010 please update the schema file **papiNetCommonDefsXXXX.xsd**, where XXXX is replaced by the version V2R30, V2R20, V2R11, V2R10 or V2R00.

The schema file can be updated by using a text editor or an XML tool.

Please add the new terms DAP and DAT to simple type **incoterms** in the schema file.

Search for the word "incoterms" in the schema file and add the following two lines after the line with the term DAF <xs:enumeration value="DAP"/> <xs:enumeration value="DAT"/>

N.B. the terms have to written in upper case only.

When these lines are added, then simple type **incoterms** should contain the following text lines.

<xs:simpleType name="incoterms">

 <xs:restriction base="xs:string"> <xs:enumeration value="CFR"/> <xs:enumeration value="CIF"/> <xs:enumeration value="CIP"/> <xs:enumeration value="CPT"/> <xs:enumeration value="DAF"/> <xs:enumeration value="DAP"/> <xs:enumeration value="DAT"/> <xs:enumeration value="DDP"/> <xs:enumeration value="DDU"/> <xs:enumeration value="DEQ"/> <xs:enumeration value="DES"/> <xs:enumeration value="EXW"/> <xs:enumeration value="FAS"/> <xs:enumeration value="FCA"/> <xs:enumeration value="FOB"/> <xs:enumeration value="Other"/>

</xs:restriction>

</xs:simpleType>

#### <span id="page-5-0"></span>**DTD versions**

To support Incoterms 2010 please update the dtd-file **papiNetCommonDefsXXXX.dtd**, where XXXX is replaced by the version V1R10 or V1R00. For version V0R99 should the dtd-file **papi-common-defs\_V0R99.dtd** be updated.

The dtd-file can be updated by using a text editor or a XML tool.

Please add the new terms DAP and DAT to **Incoterms** in the dtd-file.

Search for the word "Incoterms" in the dtd-file and add the following two lines after the line with the term DAF

DAP |

DAT I

N.B. the terms have to written in upper case only.

Tip: To insert a new line it is easy to get the special ending character right by copying an existing line and change the term to DAP and DAT after insertion of the line copied.

When these lines are added, then **Incoterms** should contain the following text lines.

<!ATTLIST IncotermsLocation Incoterms (CFR |

 CIF | CIP | CPT | DAF | DAP | DAT | DDP | DDU | DEQ | DES | EXW | FAS | FCA | FOB | Other ) #REQUIRED >